### **ANEXO III. 1. Instructivo de llenado del Informe de avance parcial o final**

El objetivo del presente anexo es señalar el mecanismo de presentación de avance y cumplimiento de la totalidad de las acciones comprometidas en el Plan de actividades que conforma el Convenio de Reconversión Industrial según Resolución 1139/08 y Disposición 05/08.

El titular del establecimiento industrial o de servicios deberá enviar a la Secretaría de Ambiente de la Provincia de Tucumán (SEMA) en forma fehaciente y oportuna, de conformidad con los plazos y fechas consignadas, los INFORMES DE AVANCE de la ejecución y cumplimiento del PLAN DE ACTIVIDADES que se encuentre implementando, con el grado de cumplimiento de las METAS dispuestas.

Los INFORMES DE AVANCE deberán contar, para cada una de las acciones propuestas, con la información solicitada según el detalle de **"CONTENIDO DEL INFORME DE AVANCE PARCIAL o FINAL".**

Se debe tener en cuenta para ello, las siguientes consideraciones que a continuación se expresan:

**a)** El anexo indica la información a sercompletada. Los espacios a llenar para cada una de las acciones pueden ser expandidos.

# *b) Descripción de actividades, tareas desarrolladas o ejecutadas en el período abarcado por el informe*

Para cada una de las acciones indicar:

 Detalle de las actividades / tareas desarrolladas o ejecutadas. Debe contener en forma fehaciente toda la información relevante que sea suficiente para constatar el avance operado. Se pueden agregar en adjuntos información complementaria (estudios, memorias técnicas, análisis, fotos, planos, etc.)

1

Porcentaje de avance

# **c)** *Descripción técnica de cambios correspondientes al período que se informa:*

Describir los cambios, dificultades encontradas, suspensión o anulación, en la ejecución de las tareas

## *d) Resumen de las actividades desarrolladas o ejecutadas para esta acción y presentadas en informes anteriores, en caso corresponder*

- Descripción en cuadro expandible de las actividades desarrolladas
- o ejecutadas en bimestres anteriores
- Indicar Nº de los informes de avance donde la acción fue desarrollada
- Indicar Nº de los informes de avance donde la acción fue modificada
- Indicar Nº de informe de avance donde la acción fue finalizada

### *e) Monto o recursos asignados a la acción finalizada*

En el caso de que la acción haya finalizado en el presente informe, indicar el monto o recursos asignados a la misma

*f) Finalizado el PLAN DE ACTIVIDADES*, la empresa deberá presentar un Informe Final y la evaluación de los indicadores de desempeño - en caso de corresponder – a través de lo cual se acredite el cumplimiento de todas las metas y actividades comprometidas en el PROGRAMA DE RECONVERSIÓN INDUSTRIAL (PRI) suscripto.

### *g) Nota aclaratoria*

Toda documentación adjunta, sean anexos, planos, especificaciones y otras se incorporarán al presente informe como parte integrante del mismo.

#### **CONTENIDO DEL INFORME DE AVANCE PARCIAL o FINAL**

**Nombre de la Empresa**:

**Nº de informe de avance/informe final**: **Fecha de presentación**:

**Meta Nº (nombre):**

**Acción Nº (nombre):**

**Descripción de las actividades, tareas desarrolladas o ejecutadas en el período abarcado por el Informe- adjuntar en anexo información complementaria** Los porcentajes de avance serán consignados en el Cronograma de Informe de Avance (ver instructivo específico)

**Porcentaje de avance de la acción:** \_\_\_\_\_\_\_\_\_\_\_\_

**Descripción técnica de cambios, correspondientes al periodo que se informa (cambios, dificultades encontradas, suspensión, anulaciones en la ejecución de las tareas):**

**Resumen de las actividades desarrolladas o ejecutadas para esta acción y presentadas en informes anteriores- en caso de corresponder:**

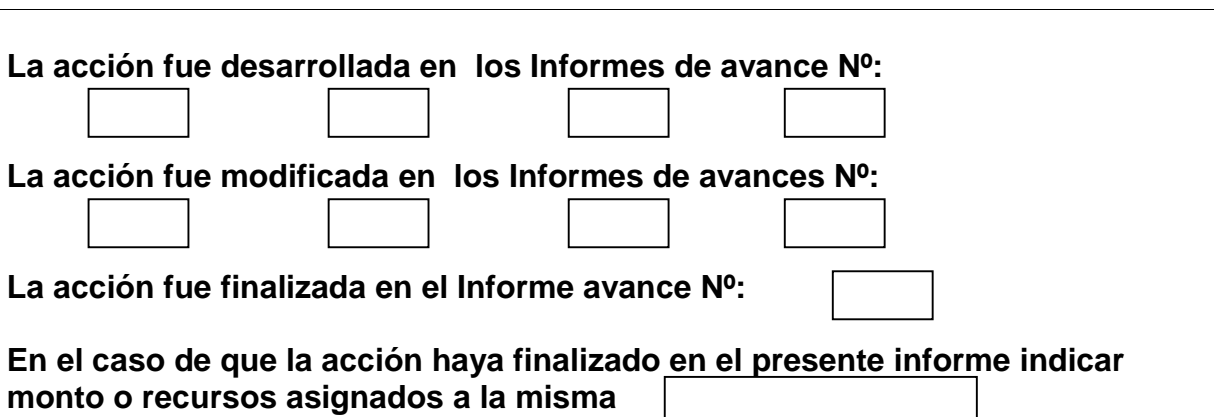

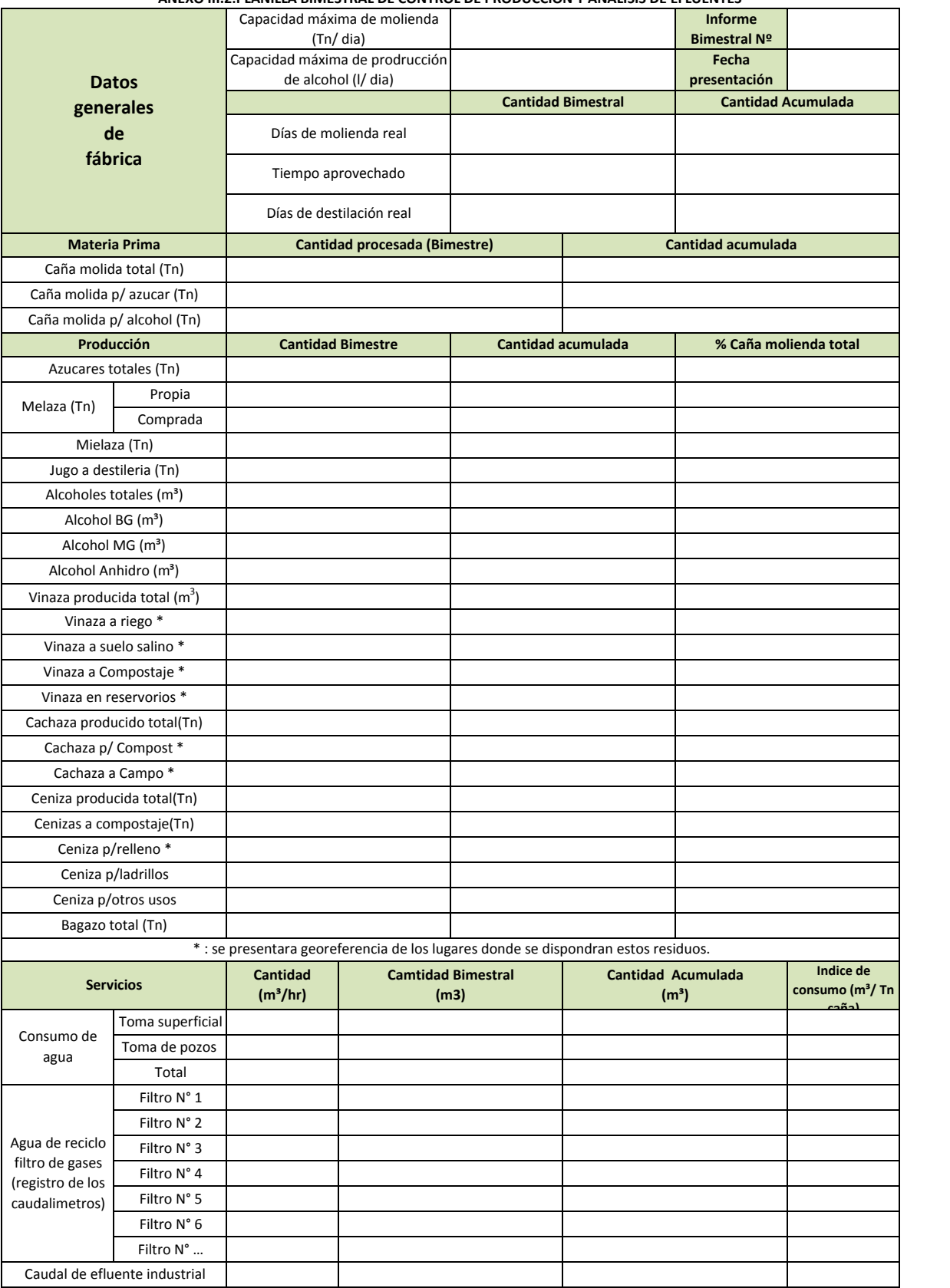

**ANEXO III.2:PLANILLA BIMESTRAL DE CONTROL DE PRODUCCION Y ANALISIS DE EFLUENTES**

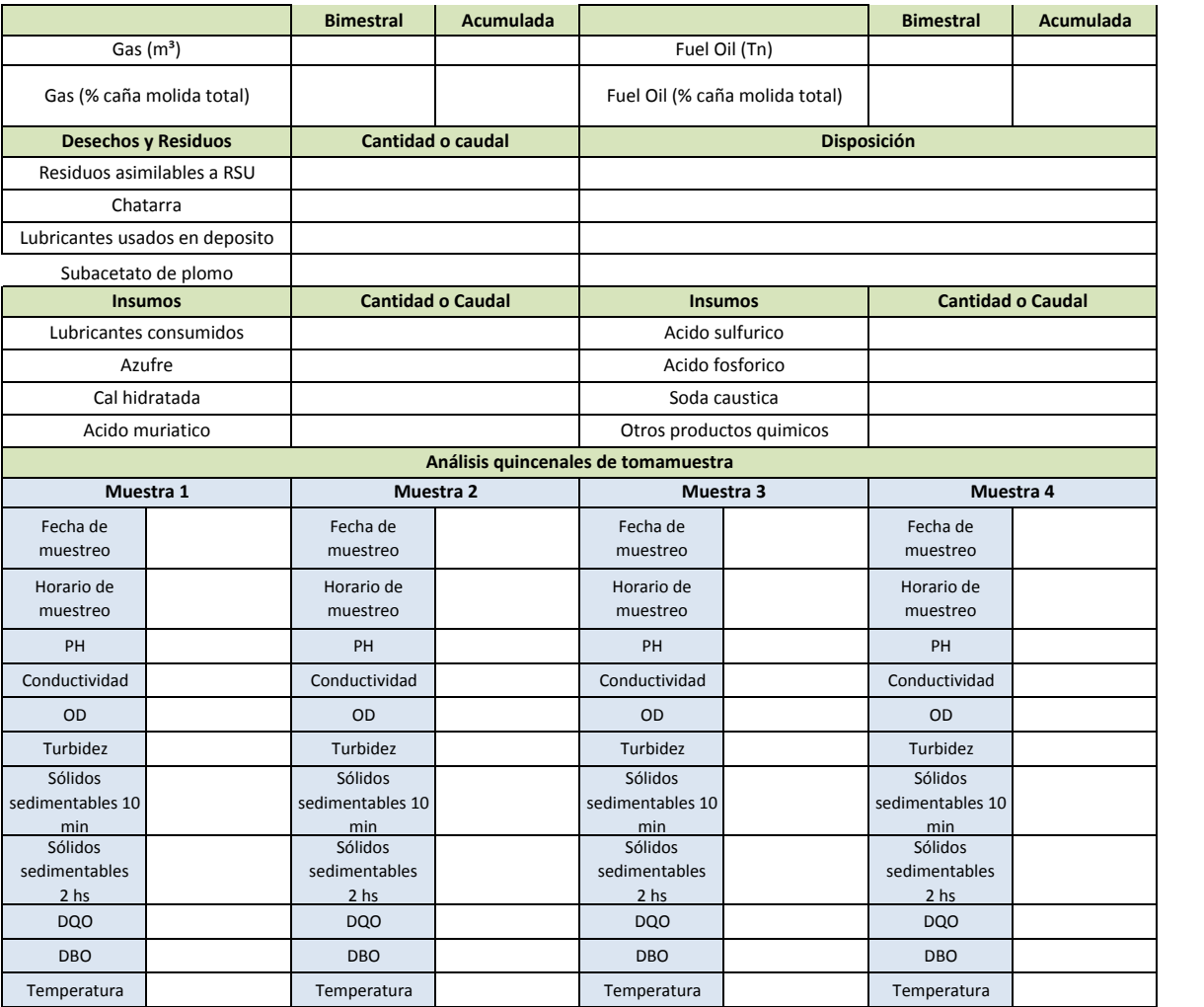

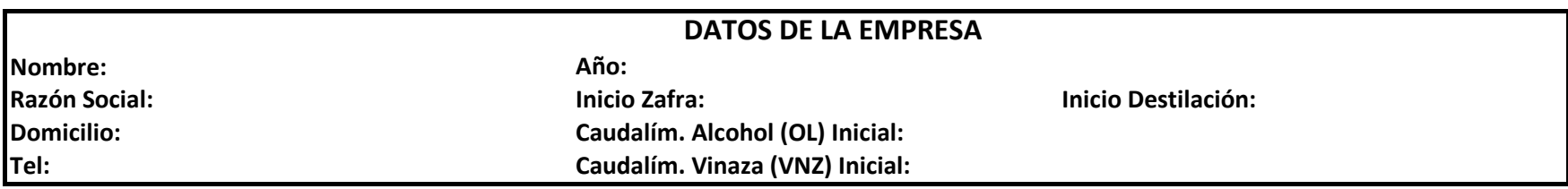

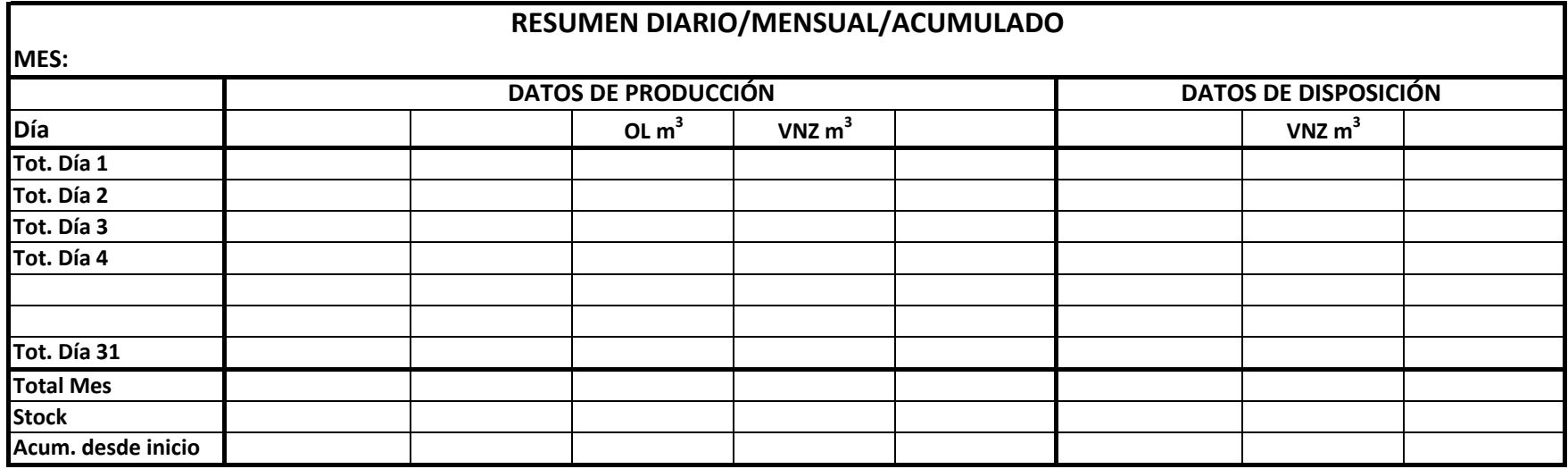

#### **Observaciones generales:**

- **1.** Los datos de producción se corroboran con los partes de fábrica y destilería.
- **2.** Los datos de disposición se corroboran con planillas individuales, según modelos adjuntos (para vinaza, cachaza, ceniza).
- **3.** Todas las hojas deben llevar datos del encabezado.
- **4.** Al inicio de la carpeta se adjunta declaración de sistemas de disposición a utilizar, planos constructivos con sus respectivas medidas, planos satelitales con georreferencias, cauces de agua involucrados, población afectada, además de otros datos importantes (según se especifica en planillas para cada caso).

### **ANEXO III. 4. PLANIFICACIÓN DE GESTIÓN DE VINAZA, CENIZA Y RECUPERACIÓN DEL AGUA DE LAVADO DE CAÑA**

**Plan de Gestión de Vinaza, Ceniza y Agua de lavado de Caña** correspondiente a la zafra que dará comienzo en 20\_\_\_

Este formulario deberá remitirse ANUALMENTE con el Informe de Avance correspondiente al mes de abril / mayo, o con el Informe de Avance inmediato anterior.

La totalidad de la información deberá estar suscripta por el responsable técnico.

### **A) PLAN DE GESTIÓN DE VINAZA**

- 1. Producción estimada de vinaza en m3 (próxima Zafra):
- 2. Capacidad de almacenamiento transitorio en planta en m3: (sumatoria de todos)

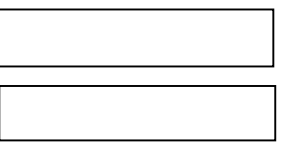

3. Descripción del transporte

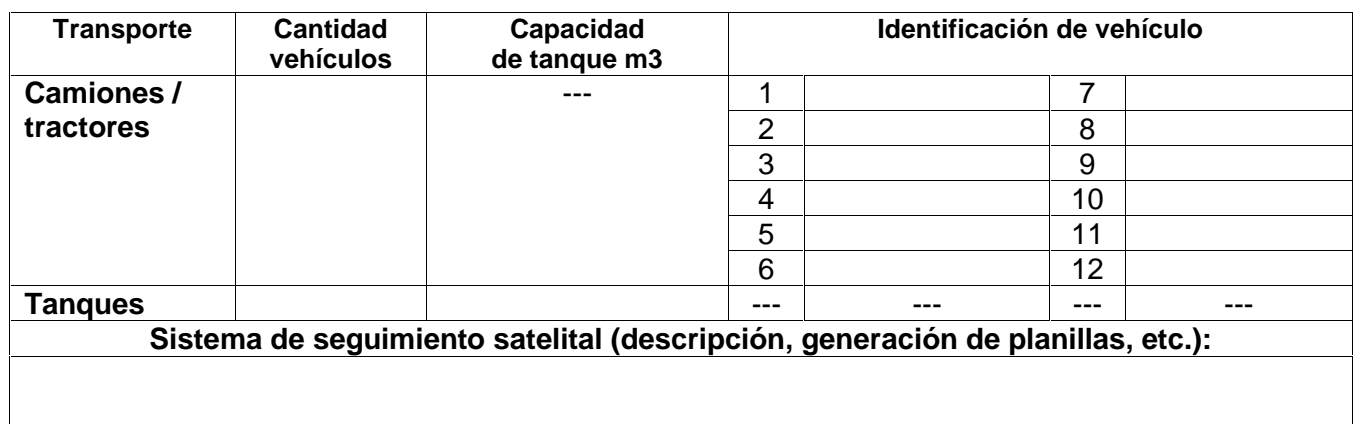

- 4. Capacidad de almacenamiento transitorio en campo, en m3:
- 5. Método de Disposición

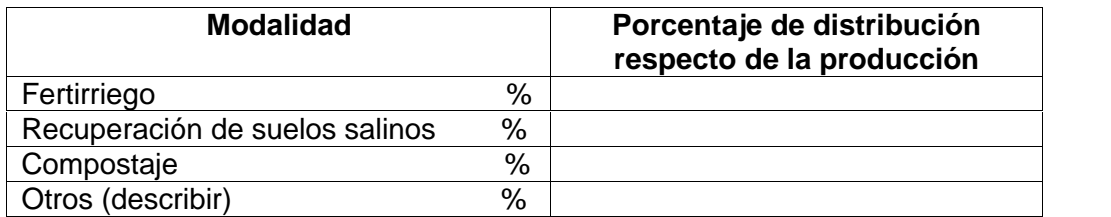

- 6. En el caso de fertirriego, recuperación de suelos y/o compost:
	- 6.1. Adjuntar Plano general de ubicación de los lotes a utilizar, indicando cursos de agua naturales, canales y desagües en la zona de influencia. Identificar lotes.
	- 6.2. Georreferenciación (Gr Min Seg en plano) de los vértices de cada uno de los lotes a utilizar
	- 6.3. Indicar POR CADA LOTE: nombre, superficie, dosis y frecuencia de riego / disposición, responsable técnico, y la georreferenciación de los vértices, de acuerdo a planilla adjunta **A1 – Plan Gestión de Vinaza - Planilla Georreferenciación de LOTES**
- 7. En el caso de lagunas de evaporación / almacenamiento transitorio, adjuntar planos de ubicación con identificación de Laguna, georreferenciación, canales de alimentación, y

ubicación de freatímetros.

Indicar POR CADA LAGUNA: nombre, superficie, capacidad, y georreferenciación de los vértices, de acuerdo a planilla adjunta **A2 – Plan Gestión de Vinaza - Planilla Georreferenciación de LAGUNAS**

- 8. Plan de Vigilancia y Contingencias, adjuntar: 8.1. Obras necesarias para control de contingencias 8.2. Plan de Acción, a incluir en el SGA
- 9. Adjuntar resultados de los monitoreos de suelo y napa, según lo dispuesto en el marco de las resoluciones Nº 40 y Nº 47 de la Secretaría de Estado de Medio Ambiente

## **B) PLAN DE GESTIÓN DE CENIZA**

- 1. Producción estimada de cenizas en m3 (próxima Zafra):
- 2. Capacidad de almacenamiento transitorio en planta en m3: (sumatoria de todos)

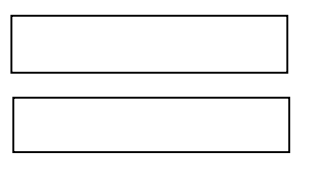

3. Descripción de los procesos involucrados para la gestión de ceniza:

#### 4. Método de Disposición

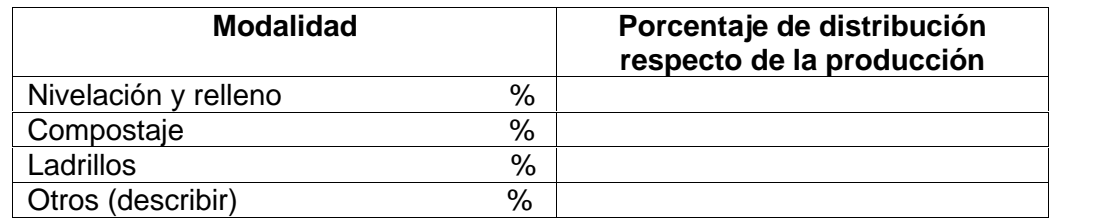

#### 5. Lugar de disposición final:

5.1. Adjuntar Plano general de ubicación de los lotes a utilizar con indicación de los cursos de agua naturales, canales, desagües, pluviales, en la zona de influencia. Indentificar lotes.

- 5.2. Georreferenciación (Gr Min Seg en plano) de los vértices de cada uno de los lotes a utilizar
- 5.3. Indicar POR CADA LOTE: nombre, superficie, volumen a depositar en cada lote, y la georreferenciación de los vértices, de acuerdo a planilla adjunta **B1 – Plan Gestión de Ceniza - Planilla Georreferenciación de LOTES**

### **C) PLAN DE RECUPERACIÓN DEL AGUA DE LAVADO DE CAÑA**

1. Adjuntar Proceso utilizado para la recuperación del 100% del agua de lavado de caña. Descripción detallando unidades de proceso. Identificar sitios de disposición de sólidos y semisólidos

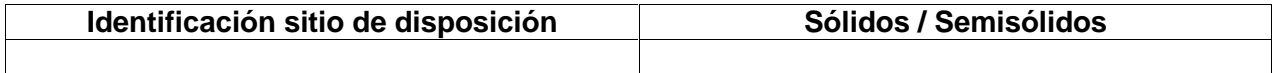

### **A1 – Plan Gestión de Vinaza - Planilla Georreferenciación de LOTES**

(Para fertirriego o riego de recuperación de suelos)

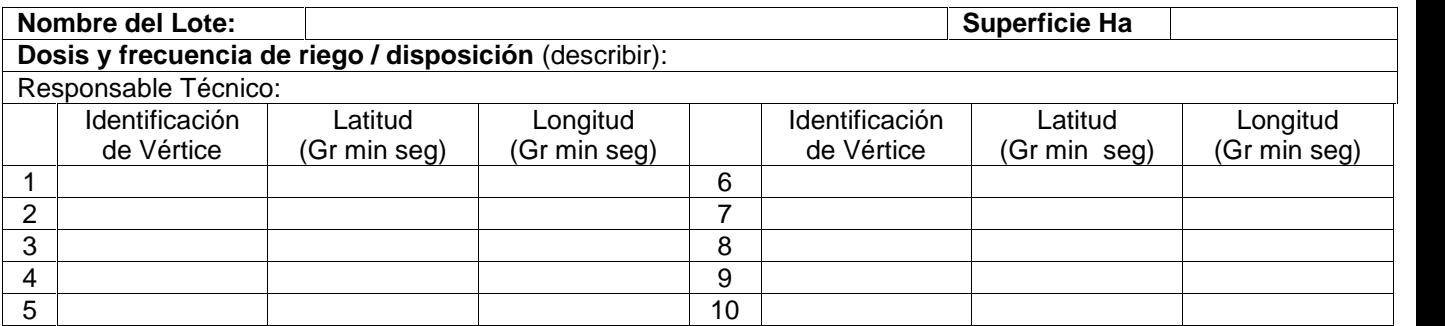

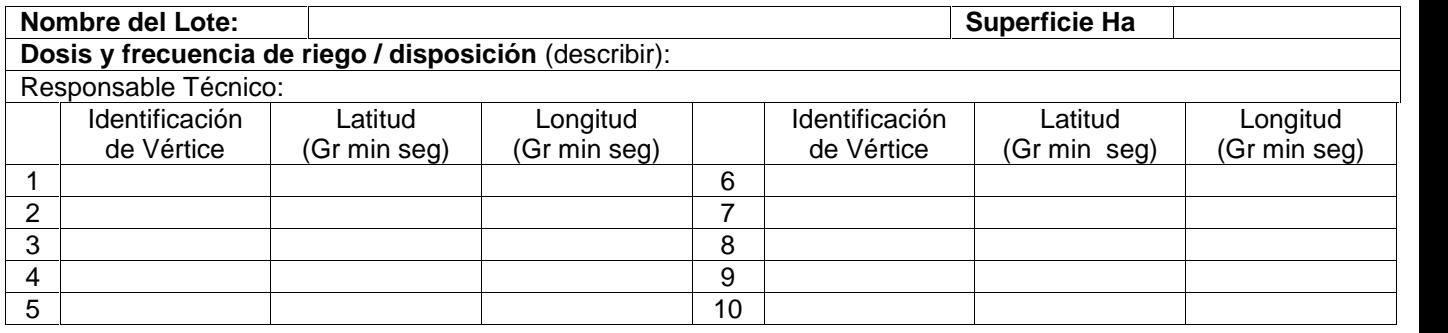

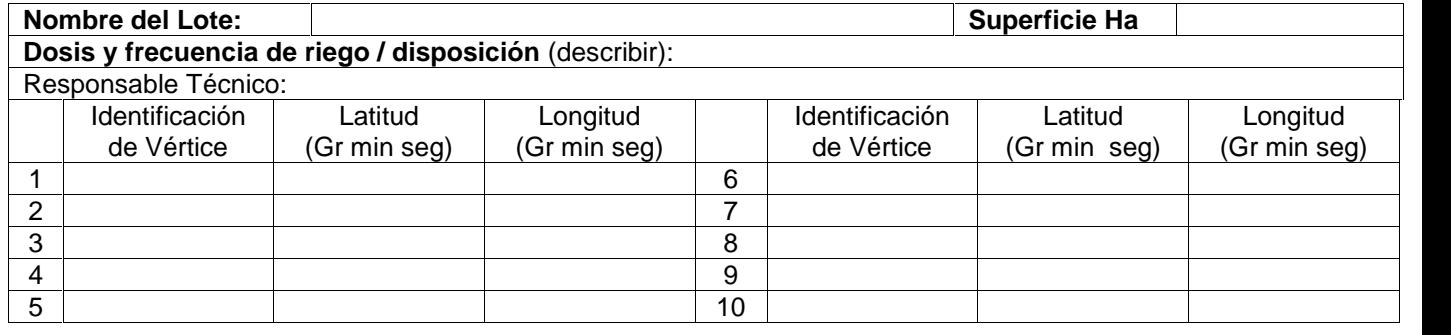

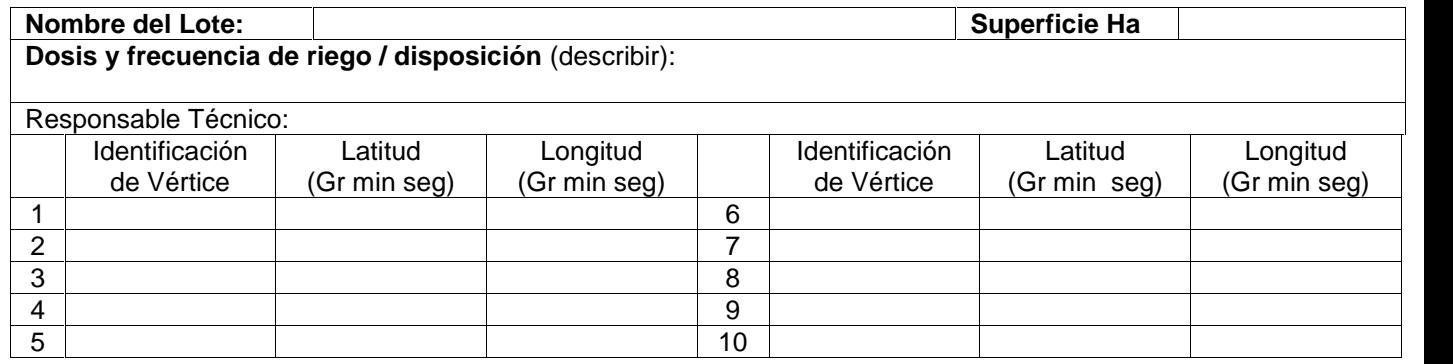

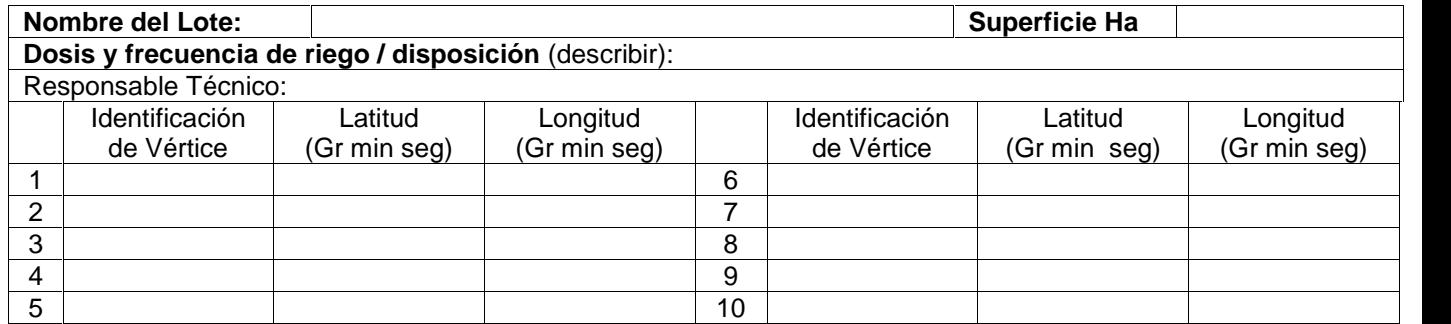

### **A2 – Plan Gestión de Vinaza - Planilla Georreferenciación de LAGUNAS**

(Lagunas de evaporación o almacenamiento transitorio)

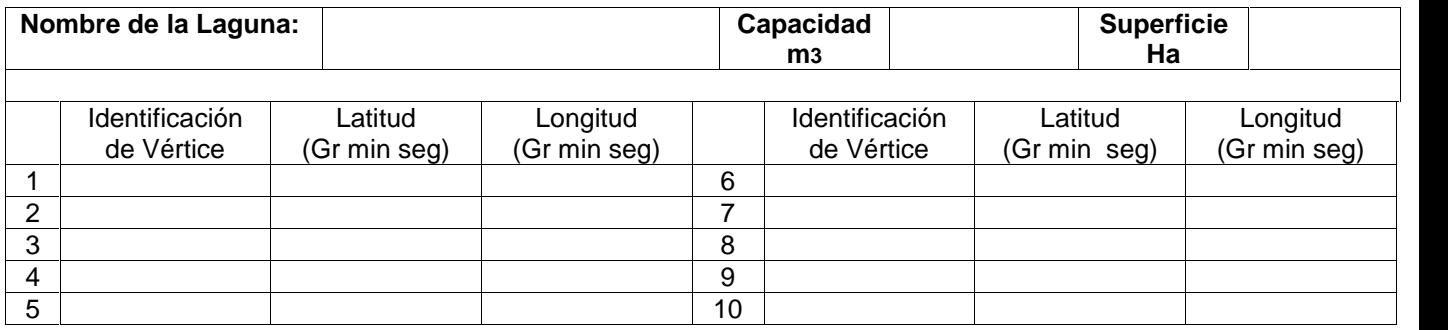

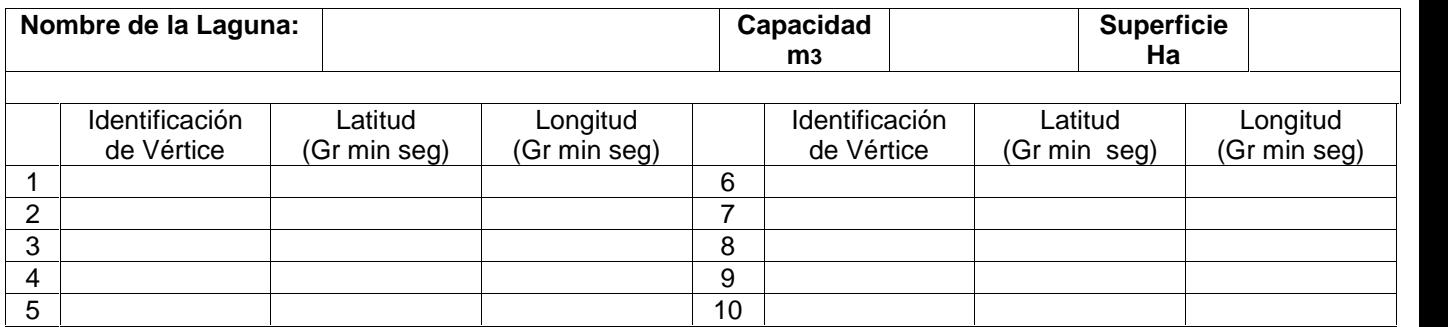

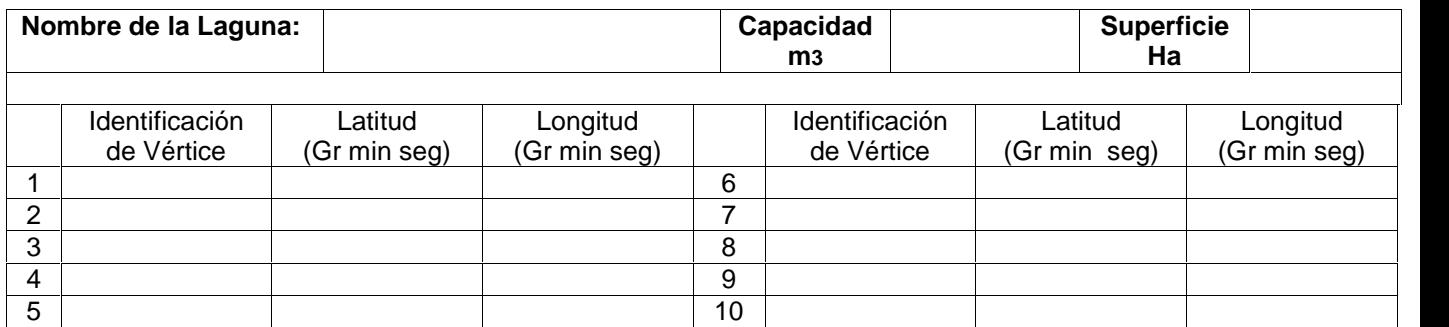

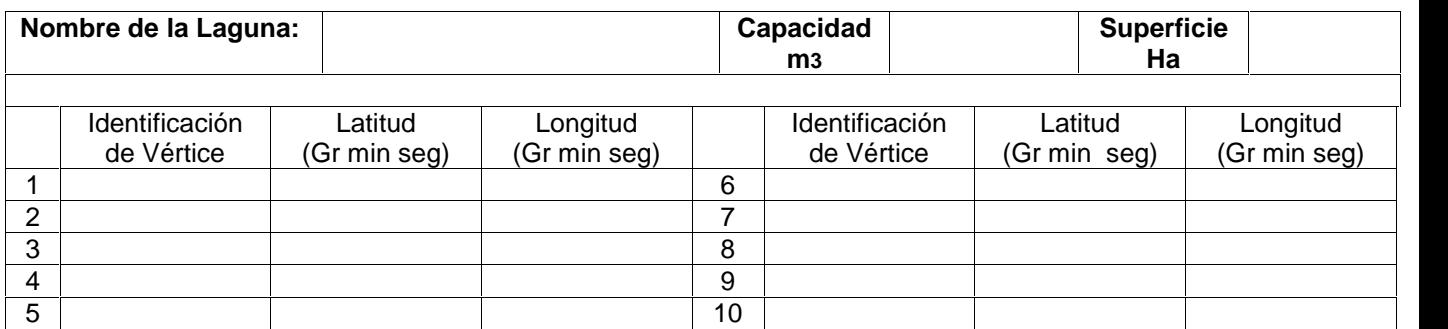

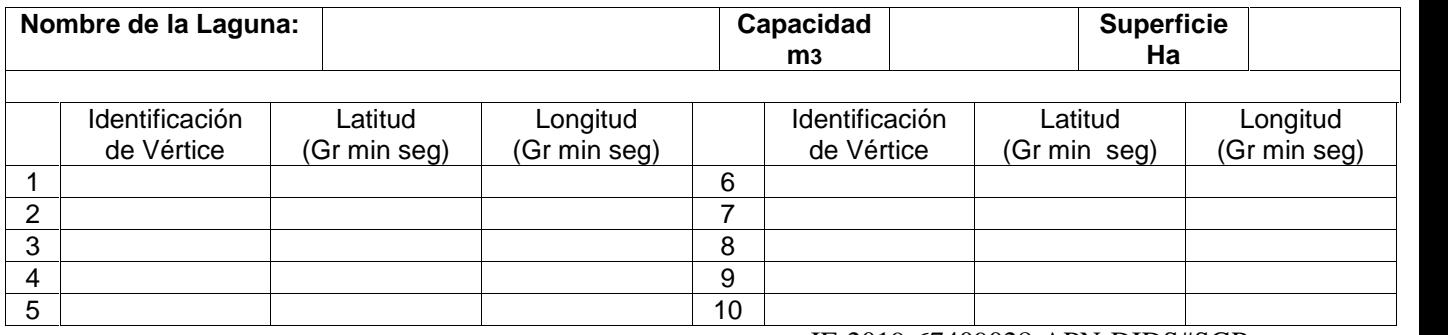

## **B1 – Plan Gestión de Ceniza - Planilla Georreferenciación de LOTES**

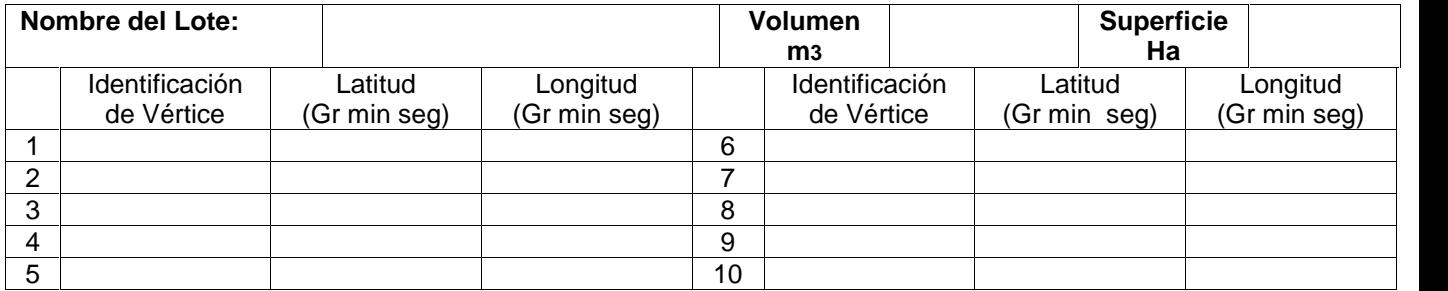

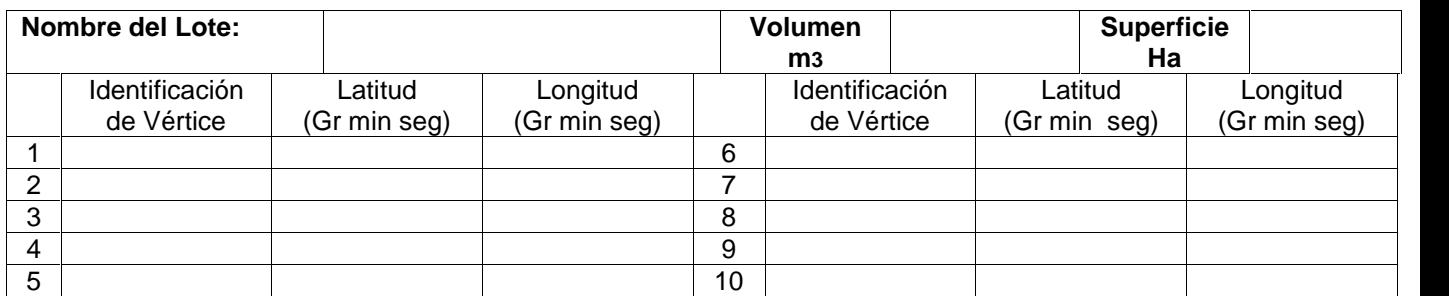

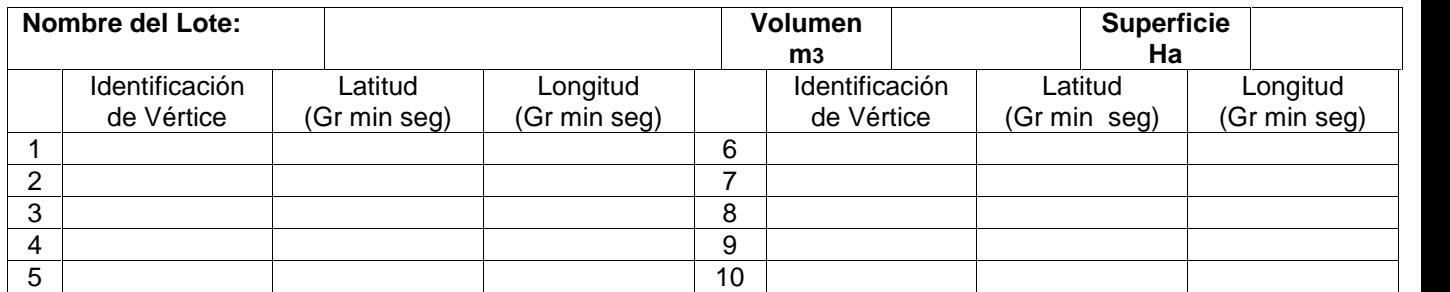

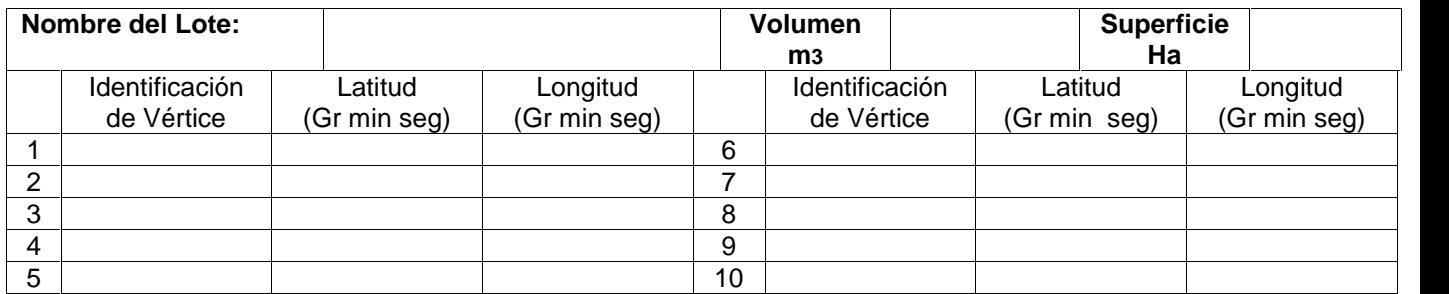

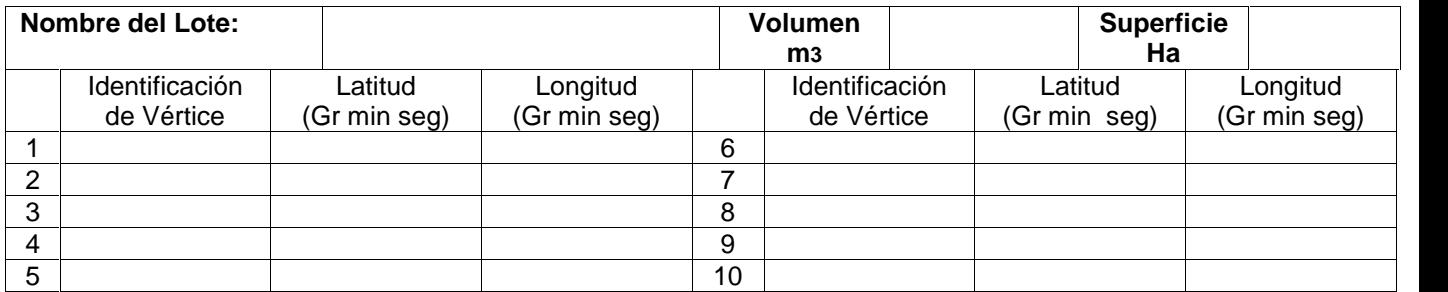

### **ANEXO III.5 III.5**

#### **RASTREO SATELITAL RASTREO**

La instalación de los GPS y dispositivos anexos al sistema para el rastreo satelital deberán ser controlados por inspectores de la SEMA para su aprobación, y luego precintados al vehículo correspondiente. Cualquier modificación por parte de la Empresa podrá ser realizada, previa aprobación de la SEMA.

La SEMA realizará controles de las unidades con el fin de verificar el correcto funcionamiento de los dispositivos y la no existencia de anomalías en la configuración y transmisión de datos.

#### **Requerimiento de envío de información de rastreo satelital para vehículos**

Una vez que un operador, acceda al sitio web de rastreo proporcionado por la empresa (con usuario y contraseña, dirección web de acceso y cualquier otro dato de relevancia que permita realizar el trabajo de monitoreo), deberá poder crear/borrar/modificar múltiples áreas de interés (seleccionando múltiples puntos). Asignarles nombres y un email de aviso, para poder recibir por ese medio (y para cada área creada), una mensaje de alarma. Este deberá dispararse, al acceder cualquier vehículo controlado satelitalmente a esa región y luego, otro similar, al salir de la misma, acorde se indica en la figura.

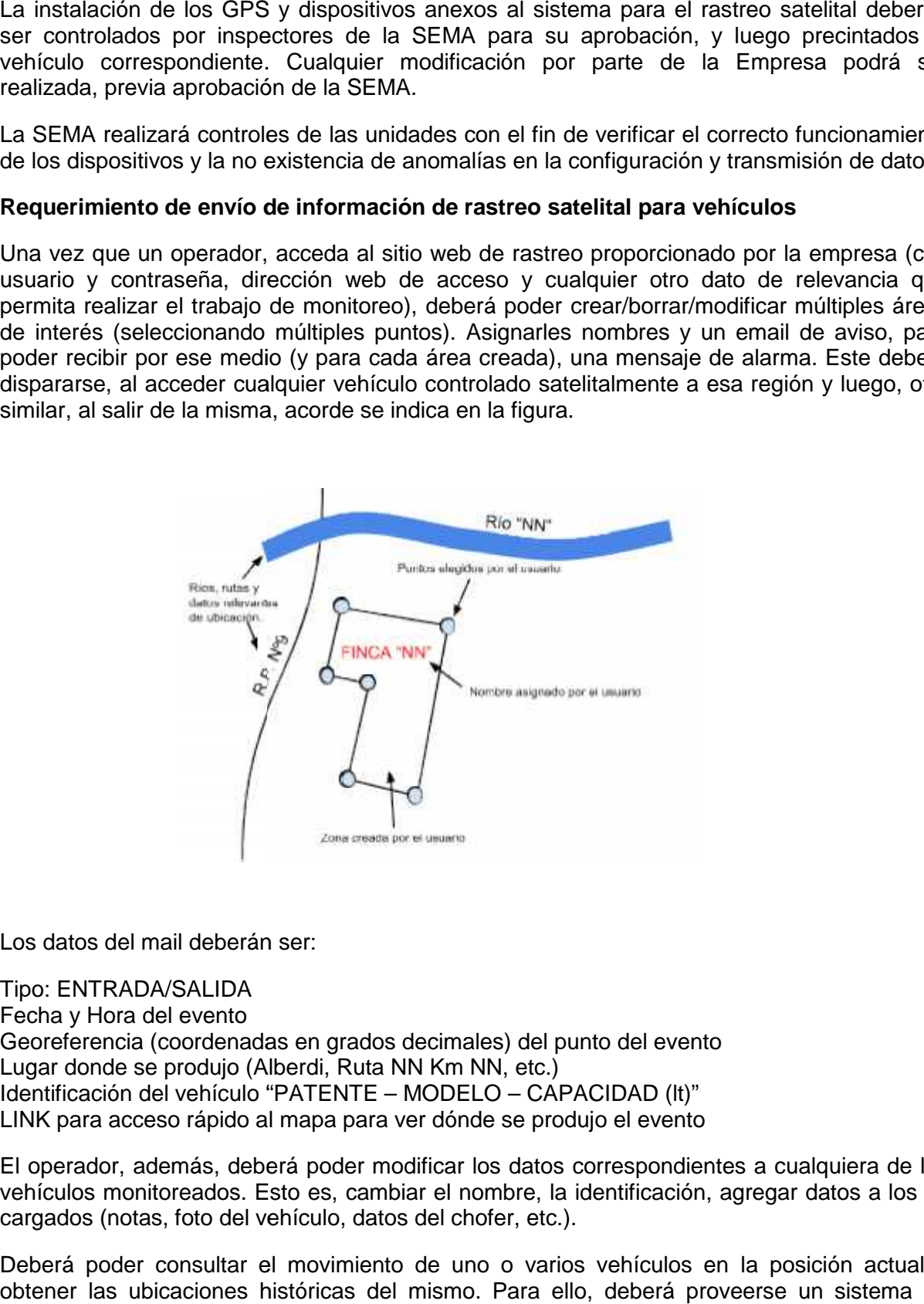

Los datos del mail deberán ser:

Tipo: ENTRADA/SALIDA Fecha y Hora del evento Georeferencia (coordenadas en grados decimales) del punto del evento Lugar donde se produjo (Alberdi, Ruta NN Km NN, etc.) ldentificación del vehículo "PATENTE – MODELO – CAPACIDAD (lt)" LINK para acceso rápido al mapa para ver dónde se produjo el evento

El operador, además, deberá poder modificar los datos correspondientes a cualquiera de los vehículos monitoreados. Esto es, cambiar el nombre, la identificación, agregar datos a los ya cargados (notas, foto del vehículo, datos del chofer, etc.).

Deberá poder consultar el movimiento de uno o varios vehículos en la posición actual u obtener las ubicaciones históricas del mismo. Para ello, deberá proveerse un sistema de consultas que permita:

- Conocer detalles de uno o más vehículos (selección múltiple de vehículos), en un rango de días y horas elegidos. Las gráficas de las rutas deberán mostrarse con un color e iconografía diferentes para cada uno de los vehículos seleccionados y superpuestas en forma de capas para poder activar o desactivar cada una de ellas (mostrando u ocultando la información contenida).
- Conocer el histórico de un vehículo en un rango de fechas y horas mostrando sus trayectorias en el mapa y un listado de cada uno de los puntos que están incluidos en la ruta. El listado deberá contener los siguientes datos básicos:

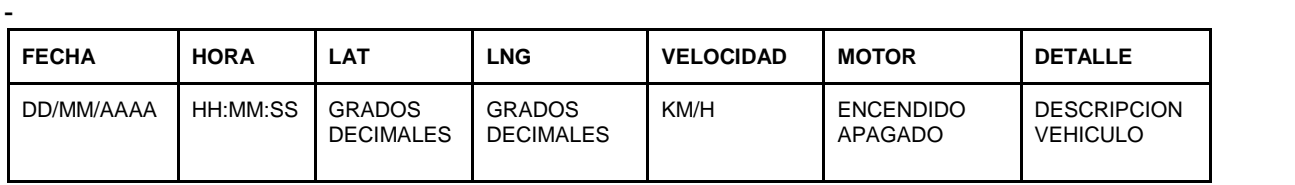

- Buscar vehículos por cualquier parte de su identificación (Patente o modelo o capacidad), esto es, si se busca por "renault", "ren" o "naul", aparezcan los vehículos que en su identificación, contengan esas cadenas de texto.
- Buscar vehículos que cumplan con una o varias condiciones: rango de fechas y horas (fecha y hora de inicio de la consulta a fecha y hora de fin de la consulta), motor (encendido o apagado), velocidad (mayor, menor o igual a un valor dado), capacidad de carga (mayor, menor o igual a un valor dado), área de alerta (vehículos que hayan ingresado en el área elegida), tiempo de permanencia (mayor, menor o igual a un valor dado). En este caso, el filtro deberá permitir un valor particular o la combinación de todos los elegidos por el operador. El resultado de la consulta, deberá brindar la información general y como detalle en la cabecera, los valores por los que se realizó la consulta. Por ej., como cabecera debería ir:

Fecha Inicio: DD/MM/AAAA 00.00 hs - Fecha Fin: DD/MM/AAAA 23.59 hs - Motor (Cualquier estado) - Velocidad > 5 km/h - Capacidad < 1000 lt - Area (Cualquiera) y el detalle posterior en forma de tabla con los datos siguientes

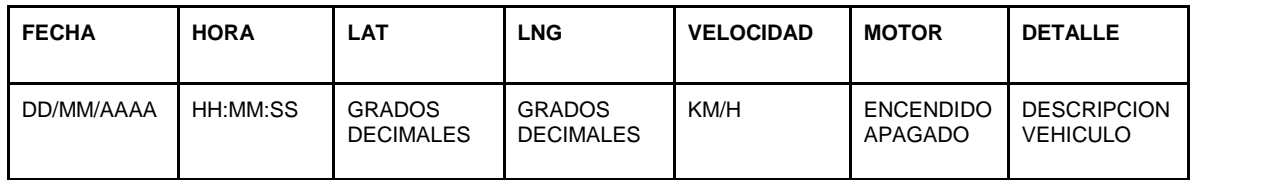

NOTA: la **descripción del vehículo** deberá tener el siguiente formato "TRA322 – IVECO – 1000 lt". Esto es: "PATENTE – MODELO – CAPACIDAD (lt)"

Mostrar un resumen filtrado por rango de fechas/horas y región de alerta, el total de vehículos que ingresó en la región de alerta, y a continuación, un detalle de la cantidad de veces que cada vehículo en particular, ingresó en ella y el total del tiempo que permaneció allí. También un link a otra página, donde pueda detallarse cada día/hora de ingreso y egreso a/de la región para el vehículo elegido.

Por ej: Fecha desde: DD/MM/AAAA 00.00HS Fecha Hasta: DD/MM/AAAA 00.00HS, REGION: "FINCA NN"

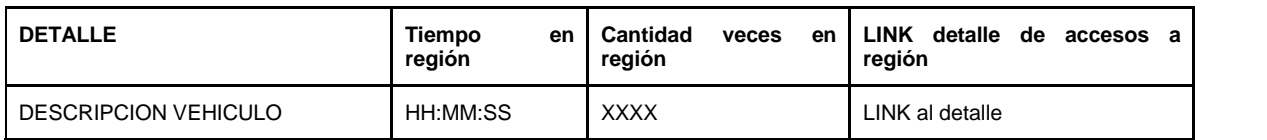

- En el caso de que una consulta devuelva un listado de puntos visitados por el vehículo en un lapso de tiempo, el mismo, además, deberá mostrarse como tracks en un mapa,

donde puedan verse los nombres de rutas y caminos, localidades y cualquier otra información de interés cercanas a los lugares por donde se desplazó el vehículo.

- Consultar el total de tiempo que estuvo un vehículo detenido en un rango de fechas y por omisión, el total de tiempo en movimiento. En el caso del vehículo detenido, discriminando por lugar de detención. Es decir: HH:MM:SS (la suma de los tiempos de detención) detenido en punto 1, HH:MM:SS detenido en punto 2 y al final, el total de la suma de todos los tiempos de detención. En el otro caso, sólo la suma de los tiempos en los que estuvo en movimiento.
- En todos los casos, las consultas deberán poder descargarse en formato PDF y además, en el caso de contar con tablas de datos, las mismas deberán poder descargarse en formato SQL o CSV con la cantidad de filas y columnas que corresponda a la tabla que se esté visualizando.

Además, cada empresa deberá proveer:

- El/las área/s (conjunto de puntos que conforman el/los polígono/s) donde tienen permitido regar con vinaza, en formato KML para Google Earth o en un conjunto de puntos en grados decimales que permitan recrear este/estos polígono/s.
- Por ej: el punto 23°08'06''N 82°21'34'' W (GMS) deberá ser mostrado como 23.134999, -82.359444 (GRADOS DECIMALES).
- Capacidad de carga (en litros) de cada uno de los vehículos involucrados en el rastreo.
- Cantidad permitida (en litros), para vuelco en esos polígonos (diario o mensual).
- Horarios de trabajo de los vehículos (rango de tiempo con hora de inicio y fin).
- Cantidad de viajes (totales) planificados por jornada.
- Cantidad aproximada de vinaza producida por día y capacidad de almacenaje en ingenio (ante eventuales fallas en los sistemas de transporte de la misma).

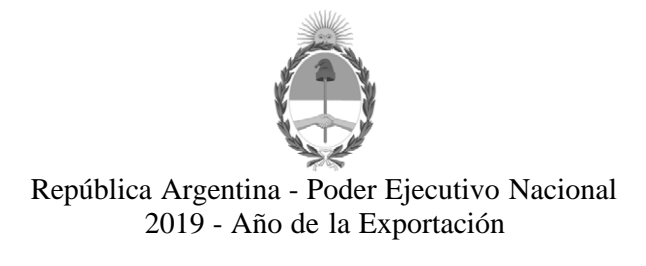

#### **Hoja Adicional de Firmas Informe gráfico**

Número: IF-2019-67409028-APN-DIDS#SGP

IF-2019-67409028-APN-DIDS#SGP<br>CIUDAD DE BUENOS AIRES<br>Jueves 25 de Julio de 2019

#### **Referencia:** ANEXO III - BIOENERGIA SANTA ROSA

El documento fue importado por el sistema GEDO con un total de 14 pagina/s.

Digitally signed by GESTION DOCUMENTAL ELECTRONICA - GDE<br>DN: α⊫GESTION DOCUMENTAL ELECTRONICA - GDE, c⊨AR, o⊨SECRETARIA DE GOBIERNO DE MODERNIZACION,<br>ou⊨SECRETARIA DE MODERNIZACION ADMINISTRATIVA, serialNumber≡CUIT 307151

Alejandro Torres Asistente administrativo Dirección de Innovación para el Desarrollo Sustentable Secretaría General

> Digitally signed by GESTION DOCUMENTAL ELECTRONICA - GDE<br>DN: cn=GESTION DOCUMENTAL ELECTRONICA - GDE, c=AR,<br>o=SECRETARIA DE MODERNIZACION ADMINISTRATIVA,<br>ou=SECRETARIA DE MODERNIZACION ADMINISTRATIVA,<br>serialNumber=CUIT 30715117564<br>Date: 2019.07.25 15:28:17 -03'00'